## The Laplace Transform<sup>∗</sup>

Richard Baraniuk Dan Calderon

This work is produced by OpenStax-CNX and licensed under the Creative Commons Attribution License 3.0†

#### Abstract

Describes Laplace transforms.

#### 1 Introduction

The Laplace transform is a generalization of the Continuous-Time Fourier Transform. It is used because the CTFT does not converge/exist for many important signals, and yet it does for the Laplace-transform (e.g., signals with infinite  $l_2$  norm). It is also used because it is notationally cleaner than the CTFT. However, instead of using complex exponentials of the form  $e^{i\omega t}$ , with purely imaginary parameters, the Laplace transform uses the more general,  $e^{st}$ , where  $s = \sigma + i\omega$  is complex, to analyze signals in terms of exponentially weighted sinusoids.

#### 2 The Laplace Transform

#### 2.1 Bilateral Laplace Transform Pair

Although Laplace transforms are rarely solved in practice using integration (tables and computers (e.g. Matlab) are much more common), we will provide the **bilateral Laplace transform pair** here for purposes of discussion and derivation. These dene the forward and inverse Laplace transformations. Notice the similarities between the forward and inverse transforms. This will give rise to many of the same symmetries found in Fourier analysis.

#### Laplace Transform

$$
F(s) = \int_{-\infty}^{\infty} f(t) e^{-(st)} dt
$$
 (1)

Inverse Laplace Transform

$$
f(t) = \frac{1}{2\pi i} \int_{c-i\infty}^{c+i\infty} F(s) e^{st} ds
$$
\n(2)

<sup>∗</sup>Version 2.17: Sep 29, 2011 4:48 pm -0500

<sup>†</sup>http://creativecommons.org/licenses/by/3.0/

NOTE: We have defined the bilateral Laplace transform. There is also a unilateral Laplace transform ,

$$
F(s) = \int_0^\infty f(t) e^{-(st)} dt
$$
 (3)

which is useful for solving the difference equations with nonzero initial conditions. This is similar to the unilateral Z Transform in Discrete time.

#### 2.2 Relation between Laplace and CTFT

Taking a look at the equations describing the Z-Transform and the Discrete-Time Fourier Transform: Continuous-Time Fourier Transform

$$
\mathcal{F}\left(\Omega\right) = \int_{-\infty}^{\infty} f\left(t\right) e^{-\left(i\Omega t\right)} dt \tag{4}
$$

#### Laplace Transform

$$
F(s) = \int_{-\infty}^{\infty} f(t) e^{-(st)} dt
$$
\n(5)

We can see many similarities; first, that :

$$
\mathcal{F}\left(\Omega\right) = F\left(s\right) \tag{6}
$$

for all  $\Omega = s$ 

NOTE: the CTFT is a complex-valued function of a real-valued variable  $\omega$  (and  $2\pi$  periodic). The Z-transform is a complex-valued function of a complex valued variable z.

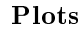

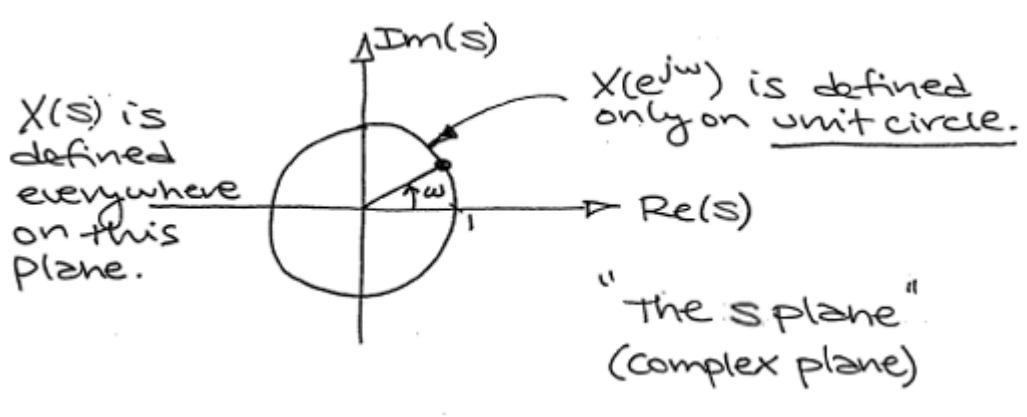

Figure 1

#### 2.3 Visualizing the Laplace Transform

With the Fourier transform, we had a **complex-valued function** of a **purely imaginary variable**,  $F(i\omega)$ . This was something we could envision with two 2-dimensional plots (real and imaginary parts or magnitude and phase). However, with Laplace, we have a complex-valued function of a complex variable. In order to examine the magnitude and phase or real and imaginary parts of this function, we must examine 3-dimensional surface plots of each component.

#### real and imaginary sample plots

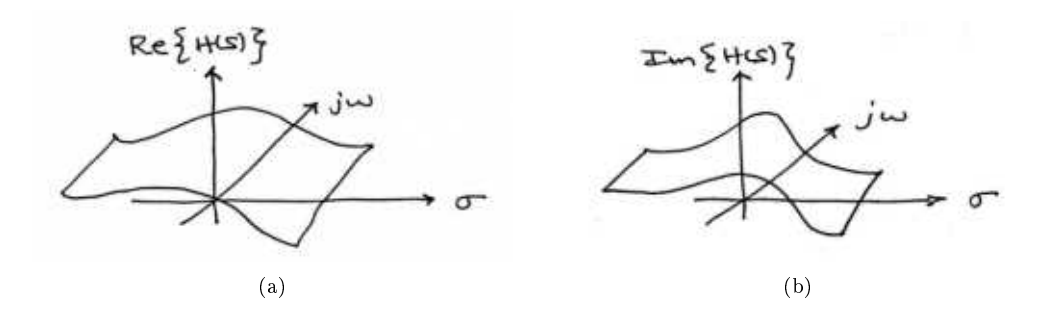

**Figure 2:** Real and imaginary parts of  $H(s)$  are now each 3-dimensional surfaces. (a) The Real part of  $H(s)$  (b) The Imaginary part of  $H(s)$ 

# magnitude and phase sample plots  $|H(s)|$  $X H(s)$ σ  $(a)$  (b)

**Figure 3:** Magnitude and phase of  $H(s)$  are also each 3-dimensional surfaces. This representation is more common than real and imaginary parts. (a) The Magnitude of  $H(s)$  (b) The Phase of  $H(s)$ 

While these are legitimate ways of looking at a signal in the Laplace domain, it is quite difficult to draw and/or analyze. For this reason, a simpler method has been developed. Although it will not be discussed in detail here, the method of Poles and Zeros is much easier to understand and is the way both the Laplace transform and its discrete-time counterpart the Z-transform are represented graphically.

#### 2.4 Using a Computer to find the Laplace Transform

Using a computer to find Laplace transforms is relatively painless. Matlab has two functions, laplace and ilaplace, that are both part of the symbolic toolbox, and will find the Laplace and inverse Laplace transforms respectively. This method is generally preferred for more complicated functions. Simpler and more contrived functions are usually found easily enough by using tables.

#### 3 Laplace Transform Definition Demonstration

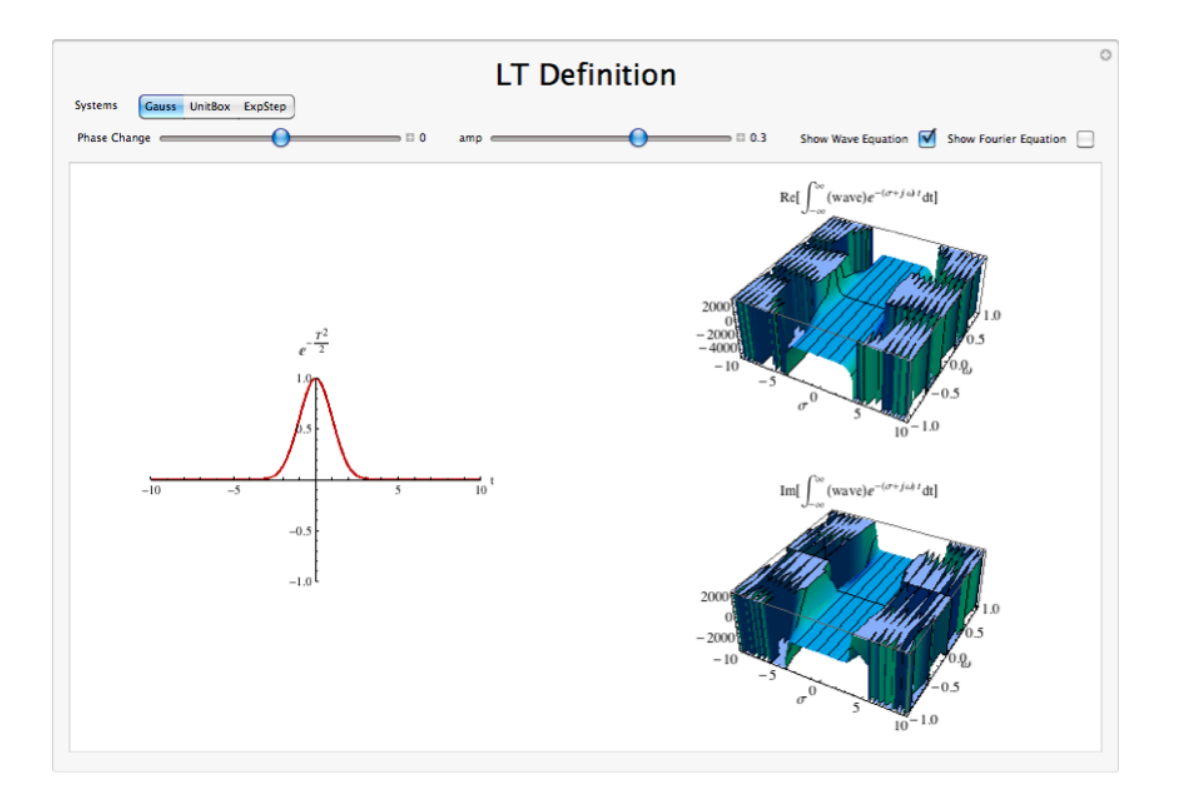

Figure 4: Interact (when online) with a Mathematica CDF demonstrating the Laplace Transform. To Download, right-click and save target as .cdf.

#### 4 Interactive Demonstrations

#### Khan Lecture on Laplace

This media object is a Flash object. Please view or download it at  $\langle\text{http://www.youtube.com/v/0iNh2DswFt4\&rel=0\&color=1=0xbib1b1\&color=0zd0d0d0\&hl=en_US\&feature=player_em$ 

Figure 5: See the attached video on the basics of the Unilateral Laplace Transform from Khan Academy

OpenStax-CNX module: m10110 5

### 5 Conclusion

The laplace transform proves a useful, more general form of the Continuous Time Fourier Transform. It applies equally well to describing systems as well as signals using the eigenfunction method, and to describing a larger class of signals better described using the pole-zero method.